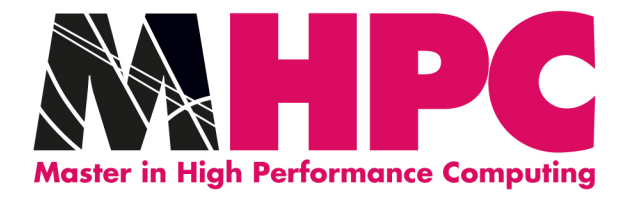

# Shared Memory Programming Paradigm

### **Ivan Girotto – igirotto@ictp.it**

Information & Communication Technology Section (ICTS)

International Centre for Theoretical Physics (ICTP)

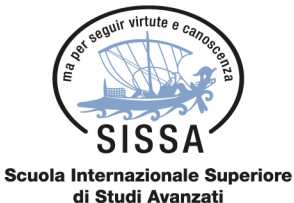

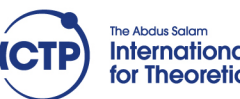

**International Centre** for Theoretical Physics

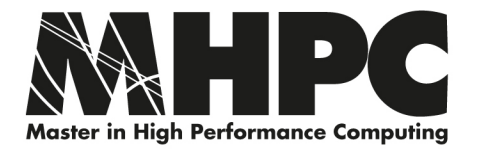

### Multi-CPUs & Multi-cores NUMA system

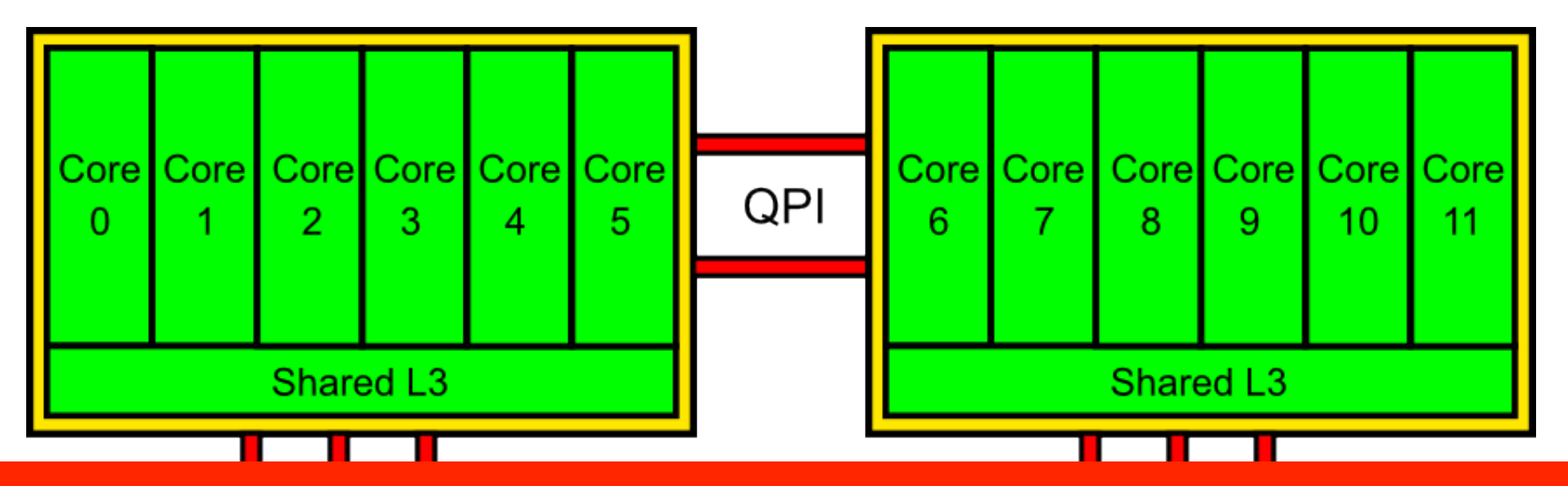

## **Main Memory**

## **Dual Socket (Westmere) - 24GB RAM**

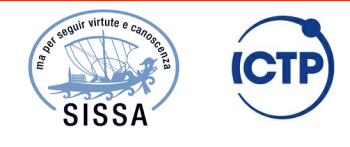

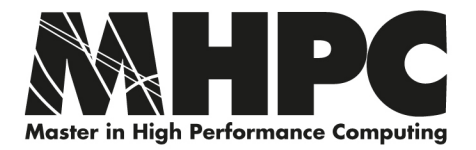

### Processes and Threads

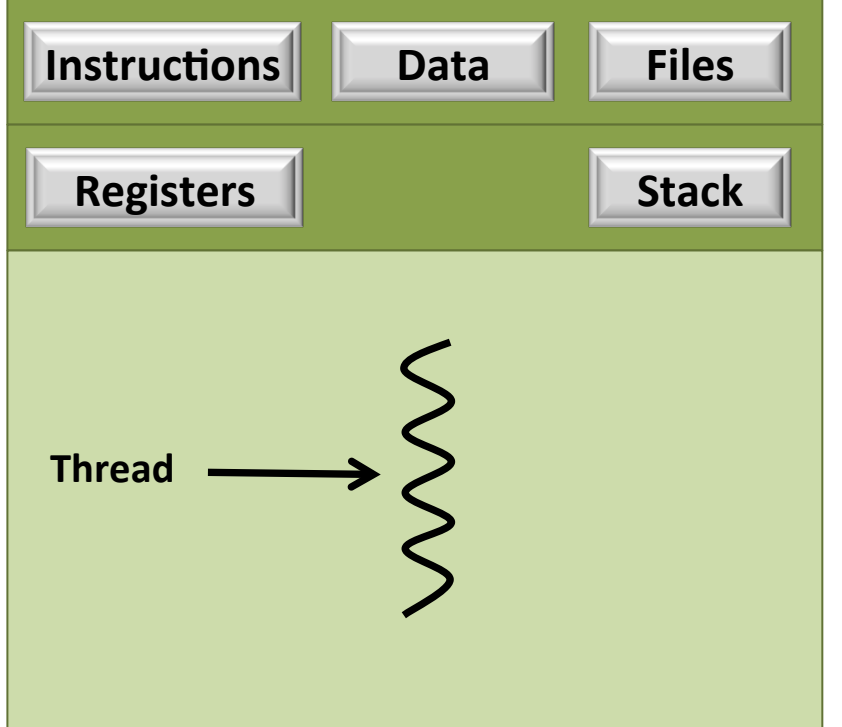

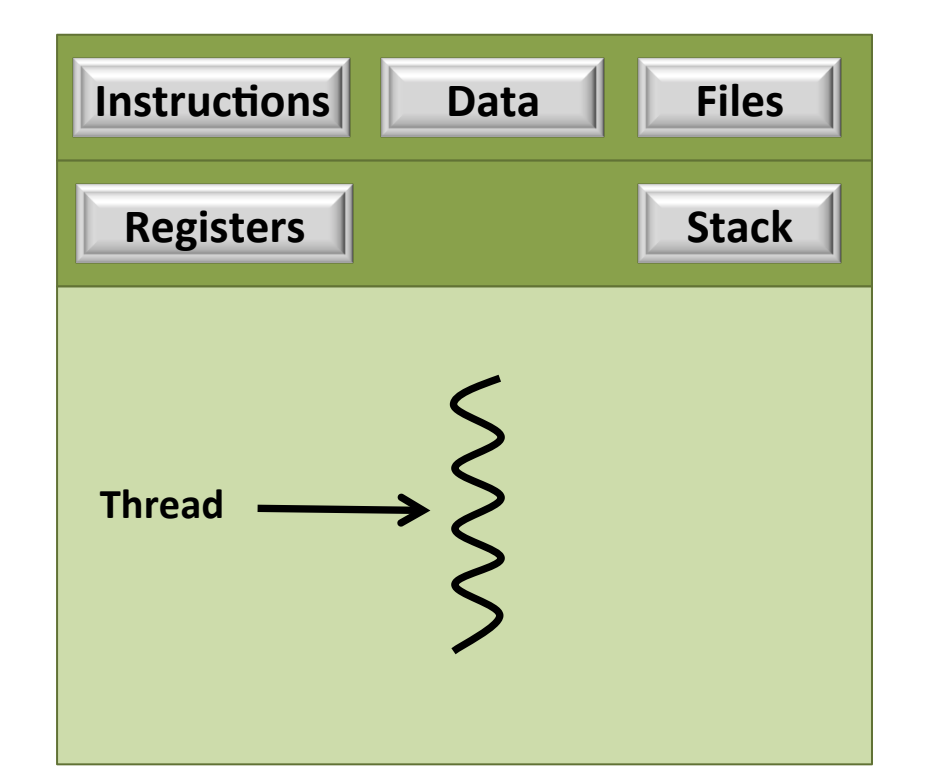

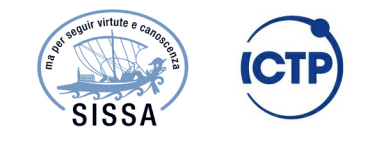

Ivan Girotto

ivan dirotto<br>igirotto@ictp.it M1.4 - Shared Memory Programming Paradigm

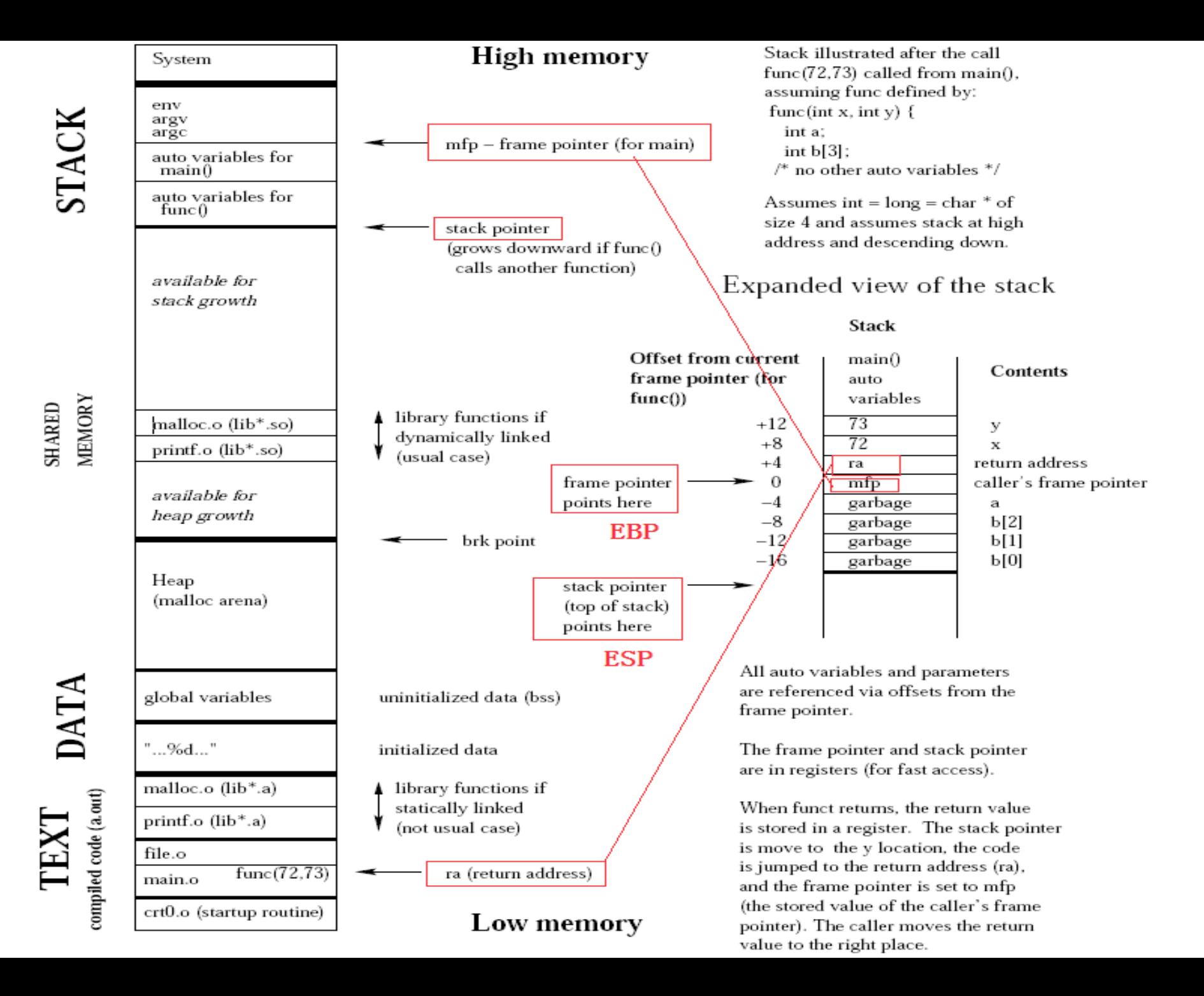

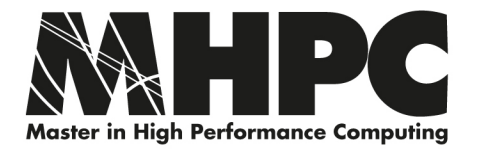

### Processes and Threads

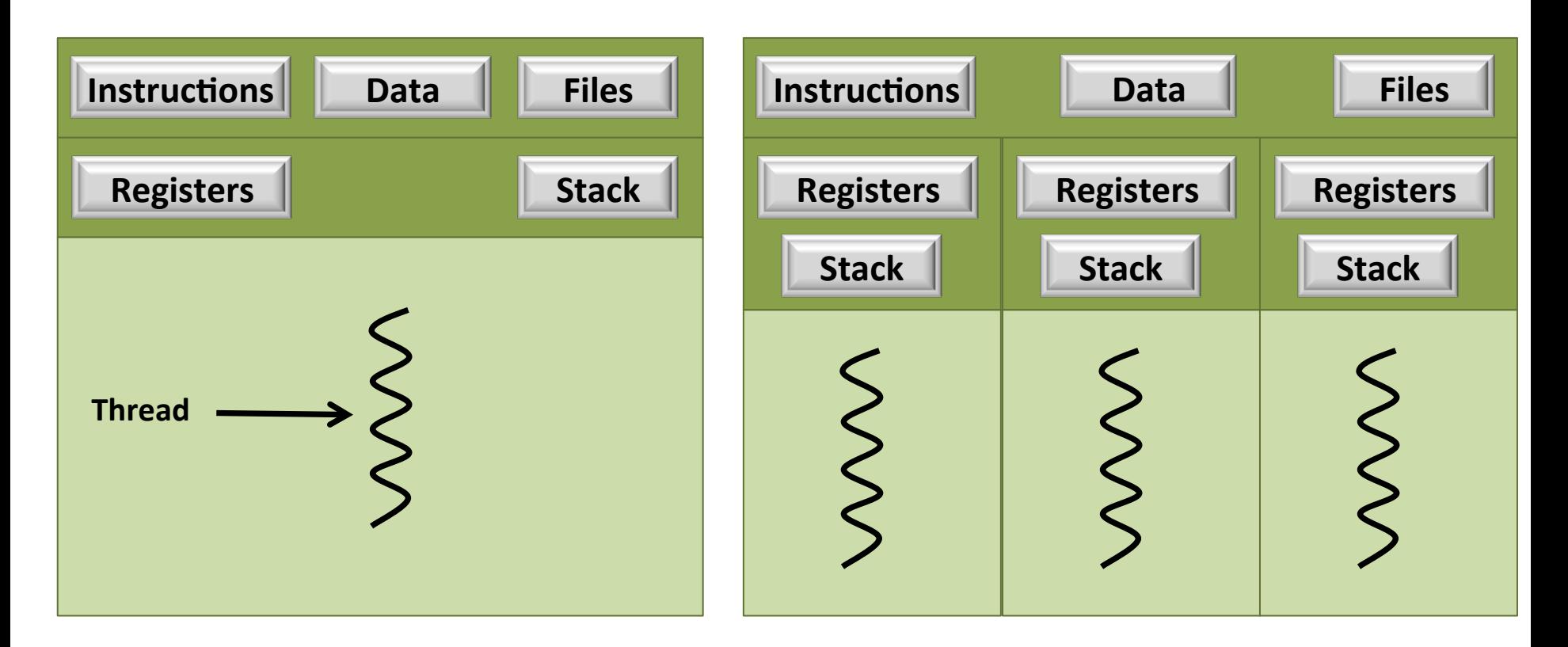

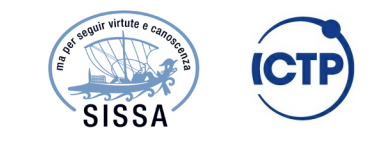

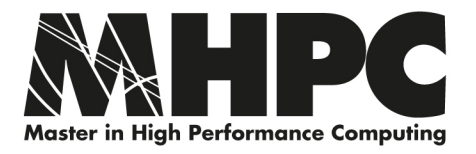

## Multi-threading - Recap

- A thread is a (lightweight) process an instance of a program plus its own data (private memory)
- Each thread can follow its own flow of control through a program
- Threads can share data with other threads, but also have private data
- Threads communicate with each other via the shared data.
- A *master thread* is responsible for co-ordinating the threads group

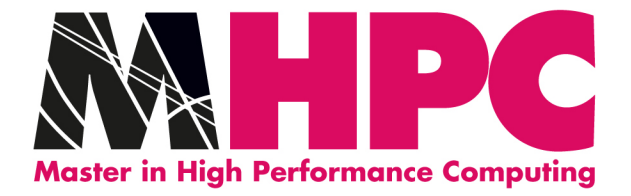

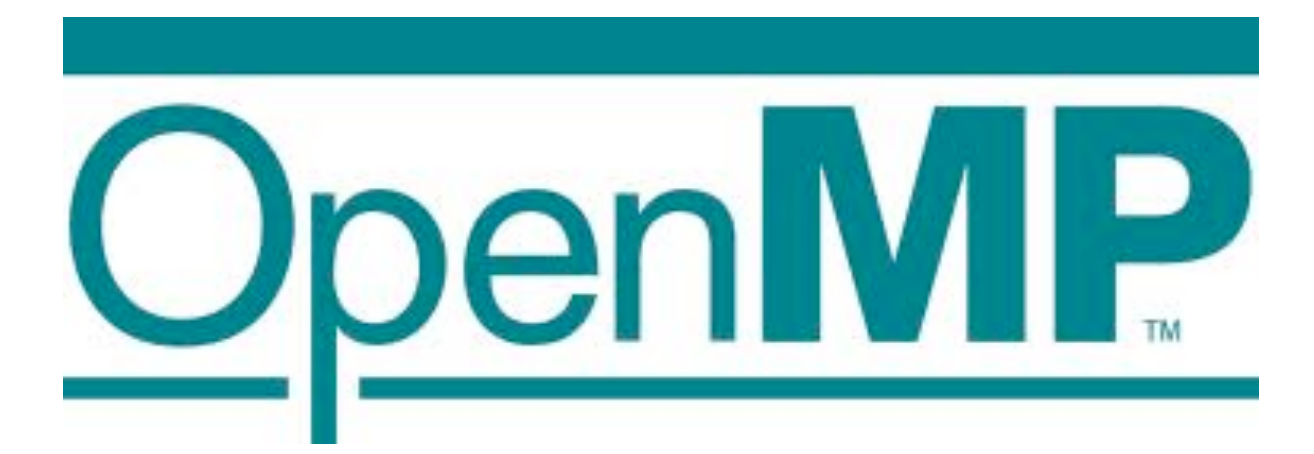

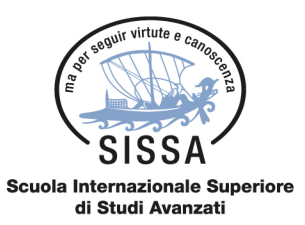

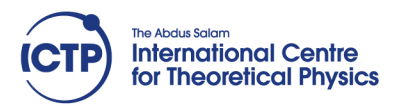

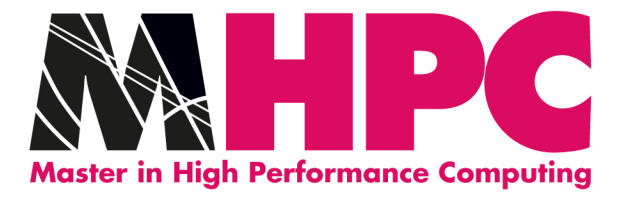

## **OpenMP (Open spec. for Multi Processing)**!

#### OpenMP is not a computer language

• Rather it works in conjunction with existing languages such as standard Fortran or C/C++

#### Application Programming Interface (API)

- that provides a portable model for parallel applications
- Three main components:
	- Compiler directives
	- Runtime library routines

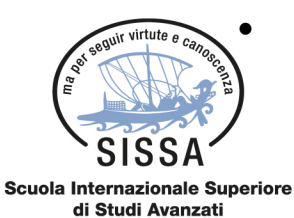

• Environment variables

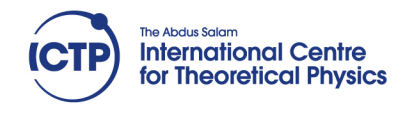

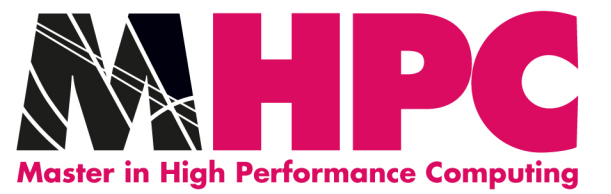

### OpenMP Parallelization

OpenMP is directive based

• code (can) work without them

OpenMP can be added incrementally

OpenMP only works in shared memory

• multi-socket nodes, multi-core processors

OpenMP hides the calls to a threads library

• less flexible, but much less programming

**Caution:** write access to shared data can easily lead to race conditions and

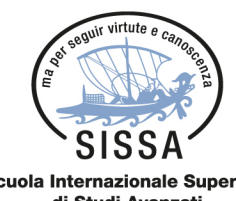

incorrect data

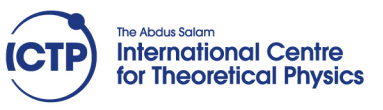

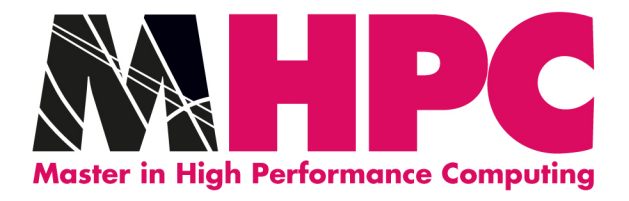

# OpenMP Parallelization

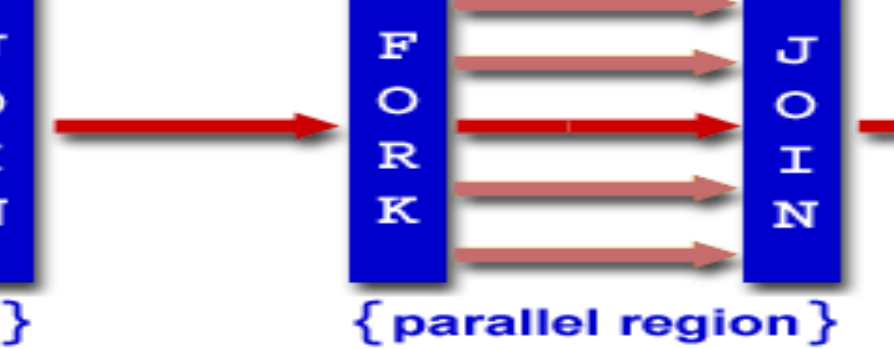

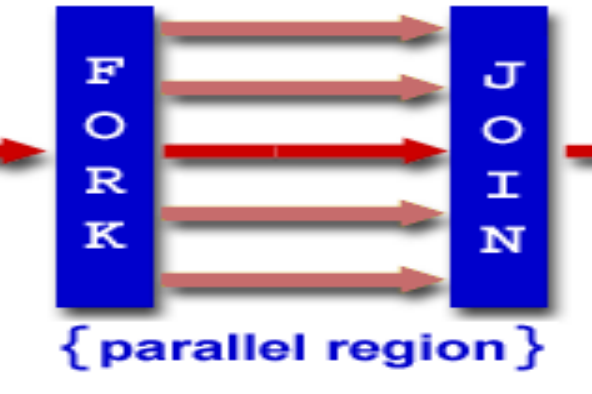

- Thread-based Parallelism
- Explicit Parallelism
- Fork-Join Model
- Compiler Directive Based
- Dynamic Threads

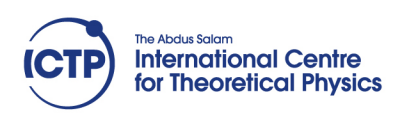

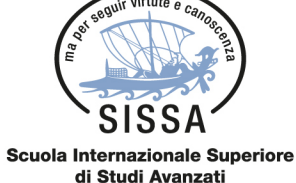

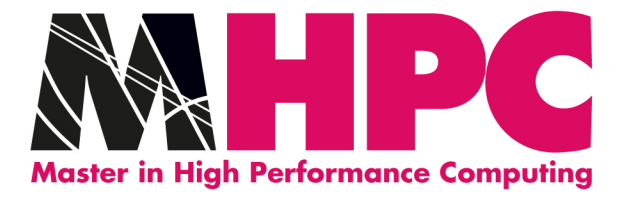

# Getting Started with OpenMP

OpenMP's constructs fall into 5 categories:

- Parallel Regions
- Work sharing
- Data Environment (scope)
- Synchronization
- Runtime functions/environment variables

OpenMP is essentially the same for both Fortran and C/C++

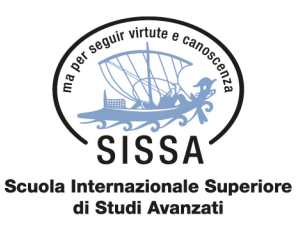

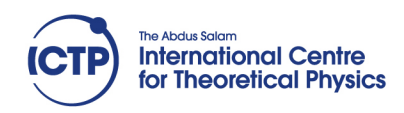

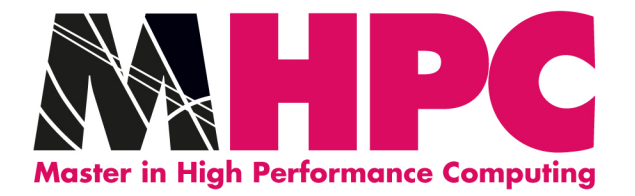

# Directives Format

A directive is a special line of source code with meaning only to certain compilers.

A directive is distinguished by a sentinel at the start of the line.

OpenMP sentinels are:

- Fortran: **!\$OMP** (or **C\$OMP** or **\*\$OMP**)
- C/C++: **#pragma omp**

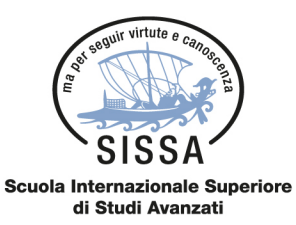

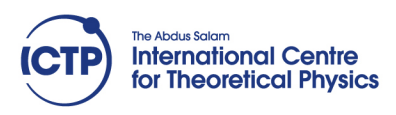

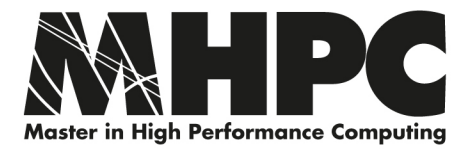

## OpenMP: Parallel Regions

For example, to create a 4-thread parallel region: each thread calls foo $(ID, A)$  for  $ID = 0$  to **3** 

Each thread redundantly executes the code within the structured block

thread-safe routine: A routine that performs the intended function even when executed concurrently (by more than one thread)

```
double A[1000]; 
omp_set_num_threads(4); 
#pragma omp parallel 
\{ int ID =omp_get_thread_num(); 
   foo(ID,A); 
} 
printf( "All Done\n" );
```
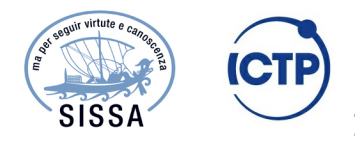

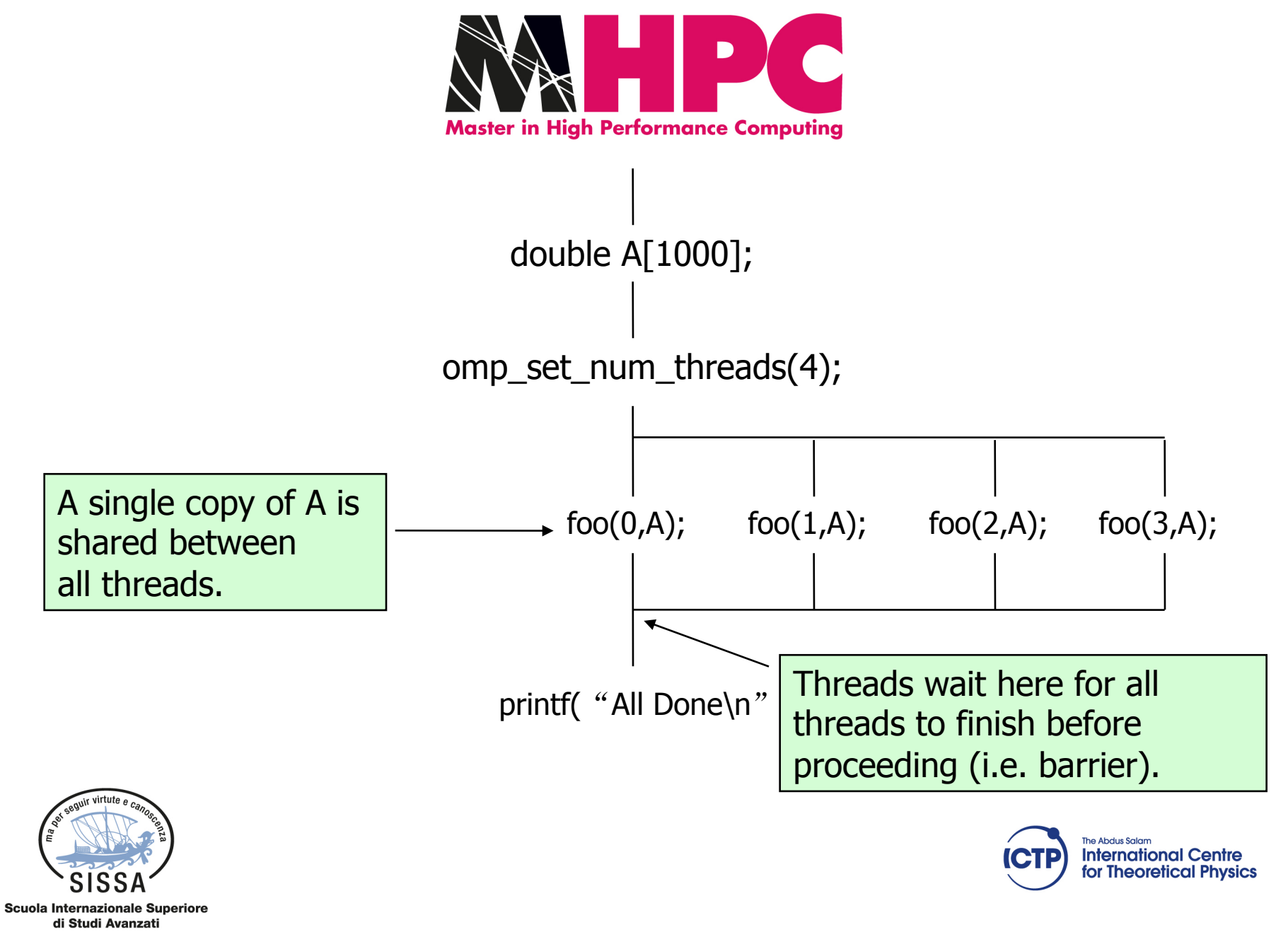

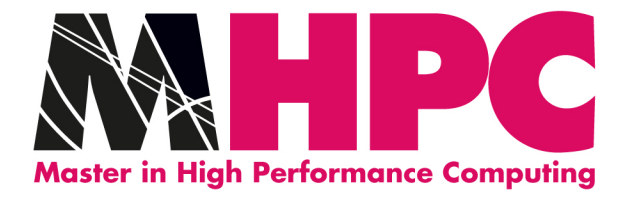

## How many threads?

- The number of threads in a parallel region is determined by the following factors:
	- Use of the omp\_set\_num\_threads() library function
	- Setting of the OMP\_NUM\_THREADS environment variable
	- The implementation default
	- Threads are numbered from 0 (master thread) to N-1.

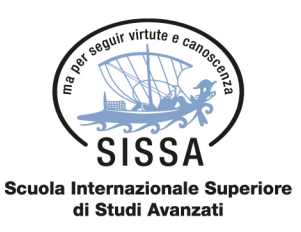

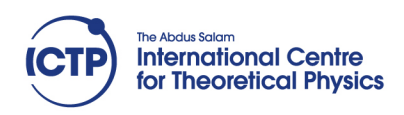

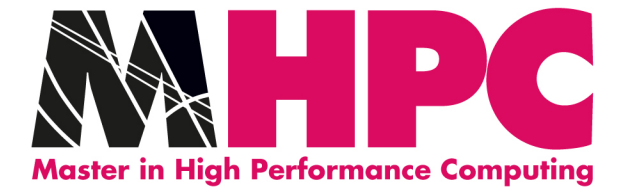

# Compiling OpenMP

gcc -fopenmp -c my\_openmp.c gcc -fopenmp -o my\_openmp.x my\_openmp.o

icc -openmp -c my\_openmp.c icc -openmp -o my\_openmp.x my\_openmp.o

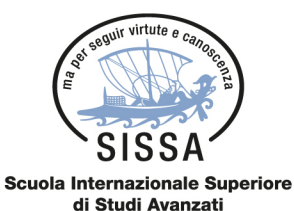

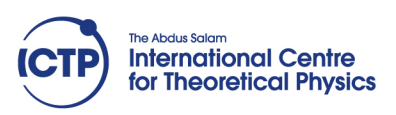

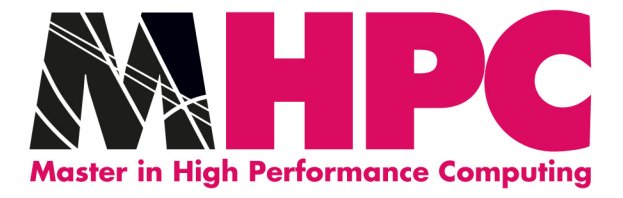

# **OpenMP runtime library**

 $OMP_{GET_{NUM_{T}THREADS() - returns the current # of threads.}$ 

OMP\_GET\_THREAD\_NUM() - returns the id of this thread.

OMP\_SET\_NUM\_THREADS(n) – set the desired  $\#$  of threads.

OMP\_IN\_PARALLEL() – returns .true. if inside parallel region.

OMP GET MAX THREADS() - returns the  $#$  of possible threads.

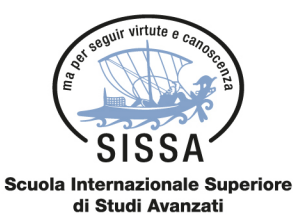

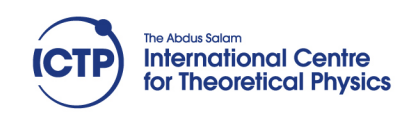

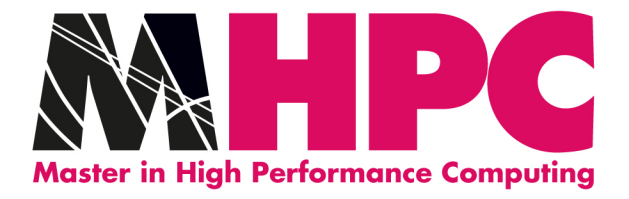

# Memory footprint

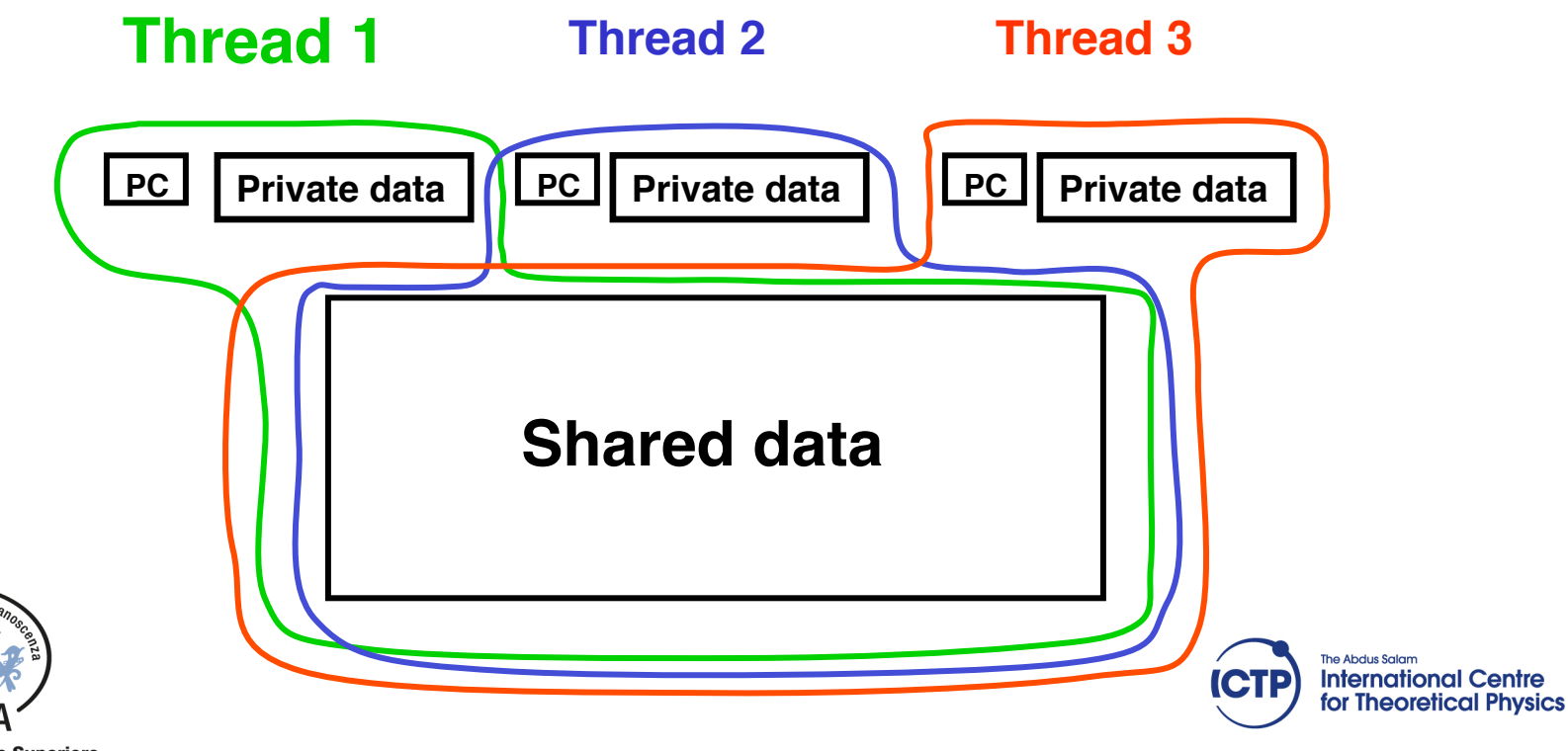

**Scuola Internazionale Superiore** di Studi Avanzati

equir virtute

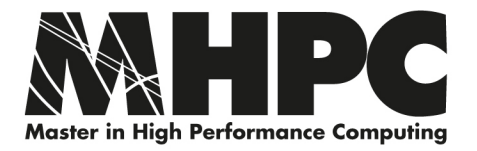

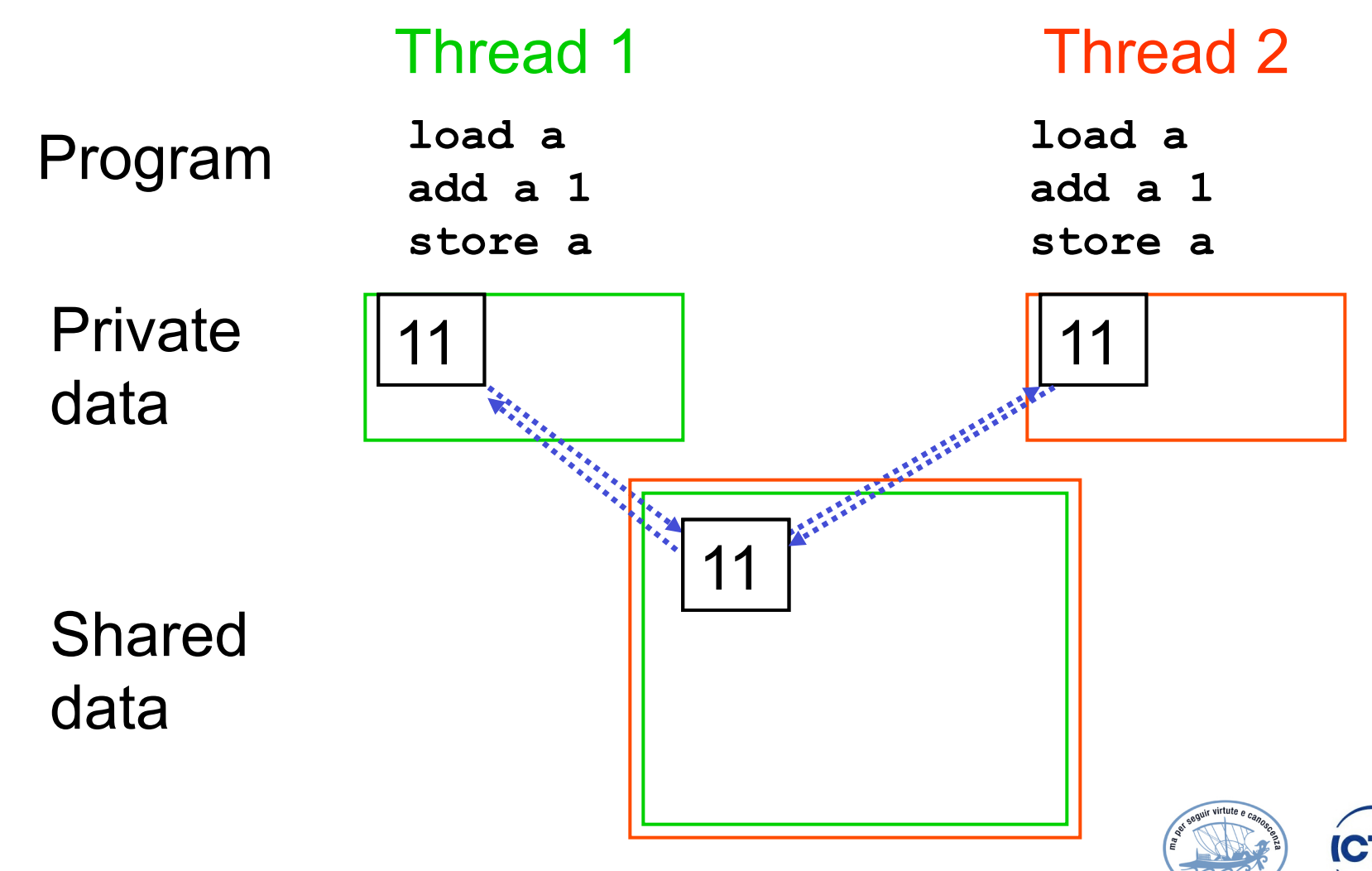

Ivan Girotto

igirotto@ictp.it M1.4 - Shared Memory Programming Paradigm

**SISSA** 

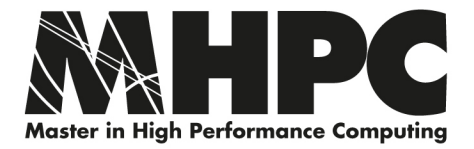

### Simple C OpenMP Program

```
#include <omp.h> 
#include <stdio.h>
```

```
int main ( ) {
```

```
 printf("Starting off in the sequential world.\n"); 
  #pragma omp parallel 
  { 
     printf("Hello from thread number %d\n", omp_get_thread_num() ); 
  } 
  printf("Back to the sequential world.\n"); 
  return 0;
}
```
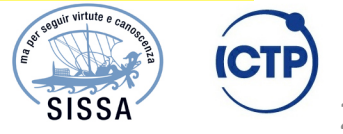

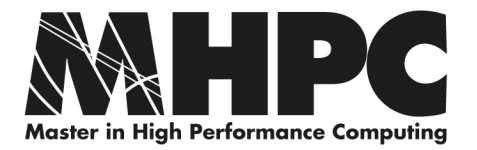

```
PROGRAM HELLO 
    INTEGER NTHREADS, TID, OMP_GET_NUM_THREADS 
    INTEGER OMP_GET_THREAD_NUM 
!!Fork a team of threads giving them their own copies of variables 
!$OMP PARALLEL PRIVATE(NTHREADS, TID) 
!!Obtain thread number 
    TID = OMP_GET_THREAD_NUM() 
    PRINT *, 'Hello World from thread = ', TID 
!!Only master thread does this 
    IF (TID .EQ. 0) THEN 
         NTHREADS = OMP_GET_NUM_THREADS() 
         PRINT *, 'Number of threads = ', NTHREADS 
    END IF 
!!All threads join master thread and disband 
!$OMP END PARALLEL 
END PROGRAM
```
Ivan Girotto

21 

SISSA

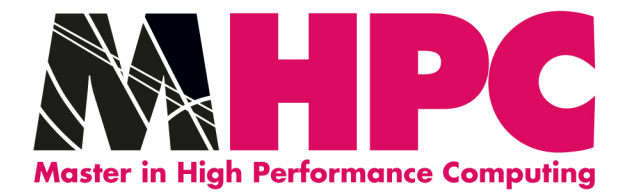

# Variable Scooping

All existing variable still exist inside a parallel region

• by default SHARED between all threads

But work sharing requires private variables

- PRIVATE clause to OMP PARALLEL directive
- Index variable of a worksharing loop
- All declared local variable within a parallel region
- The FIRSTPRIVATE clause would initialize the private instances with the contents of the shared instance

Be aware of the sharing nature of static variables

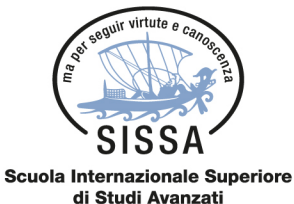

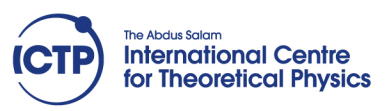

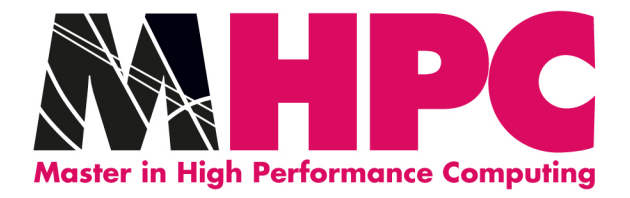

### Exploiting Loop Level Parallelism

Loop level Parallelism: parallelize only loops

Easy to implement

Highly readable code

Less than optimal performance (sometimes)

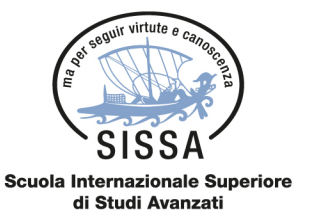

Most often used

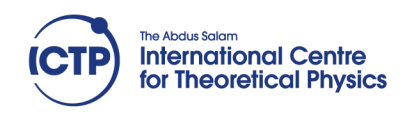

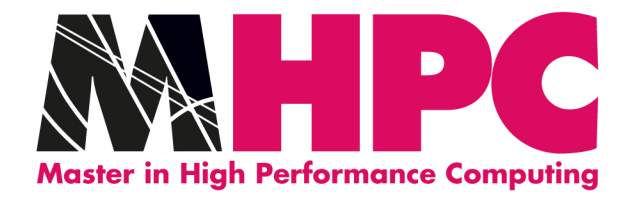

### Parallel Loop Directives

Fortran do loop directive

• !\$omp do

C\C++ for loop directive

### • #pragma omp for

These directives do not create a team of threads but assume there has already been a team forked.

If not inside a parallel region shortcuts can be used.

• !\$omp parallel do

**Scuola Internazionale Superiore** di Studi Avanzati

• #pragma omp parallel for

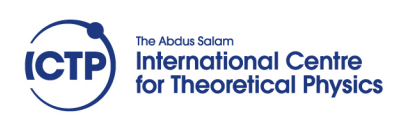

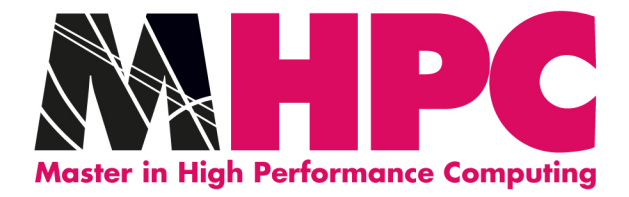

### Parallel Loop Directives /2

These are equivalent to a parallel construct followed immediately by a worksharing construct.

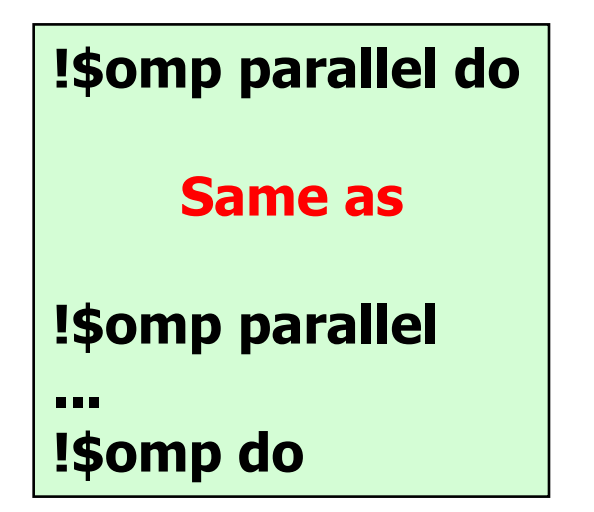

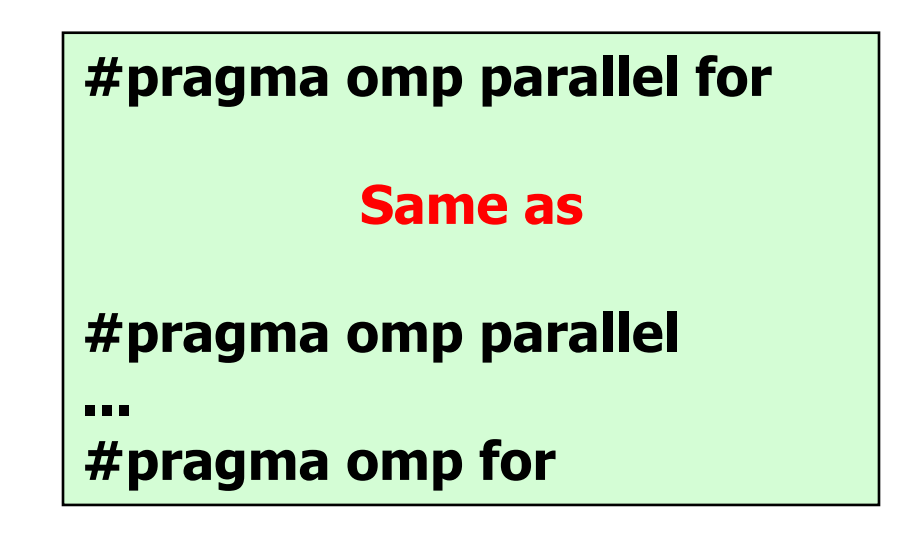

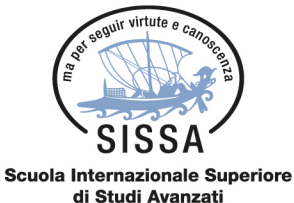

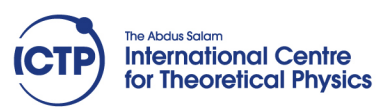

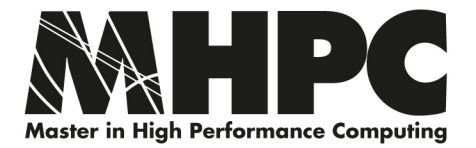

```
integer :: N, start, len, numth, tid, i, end 
double precision, dimension (N) :: a, b, c 
!$OMP PARALLEL PRIVATE (start, end, len, numth, tid, i) 
   numth = omp_get_num_threads() 
   tid = omp_get_thread_num() 
   len = N / numth
   if( tid .lt. mod( N, numth ) ) then 
      len = len + 1 
      start = len * tid + 1 
  else 
     start = len * tid + mod(N, numth) + 1 endif
   end = start + len - 1 
  do i = start, end 
    a(i) = b(i) + c(i) end do 
!OMP END PARALLEL
```
Ivan Girotto

Ivan Girotto<br>igirotto@ictp.it M1.4 - Shared Memory Programming Paradigm **SISSA** 

#### **Not the intended mode for OpenMP**

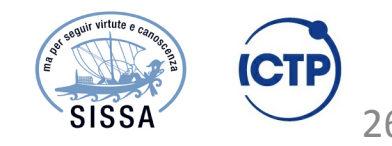

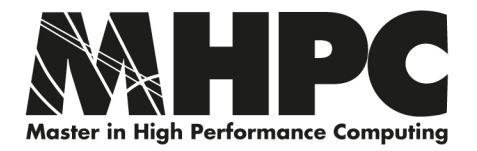

## How is OpenMP Typically Used?

OpenMP is usually used to parallelize loops:

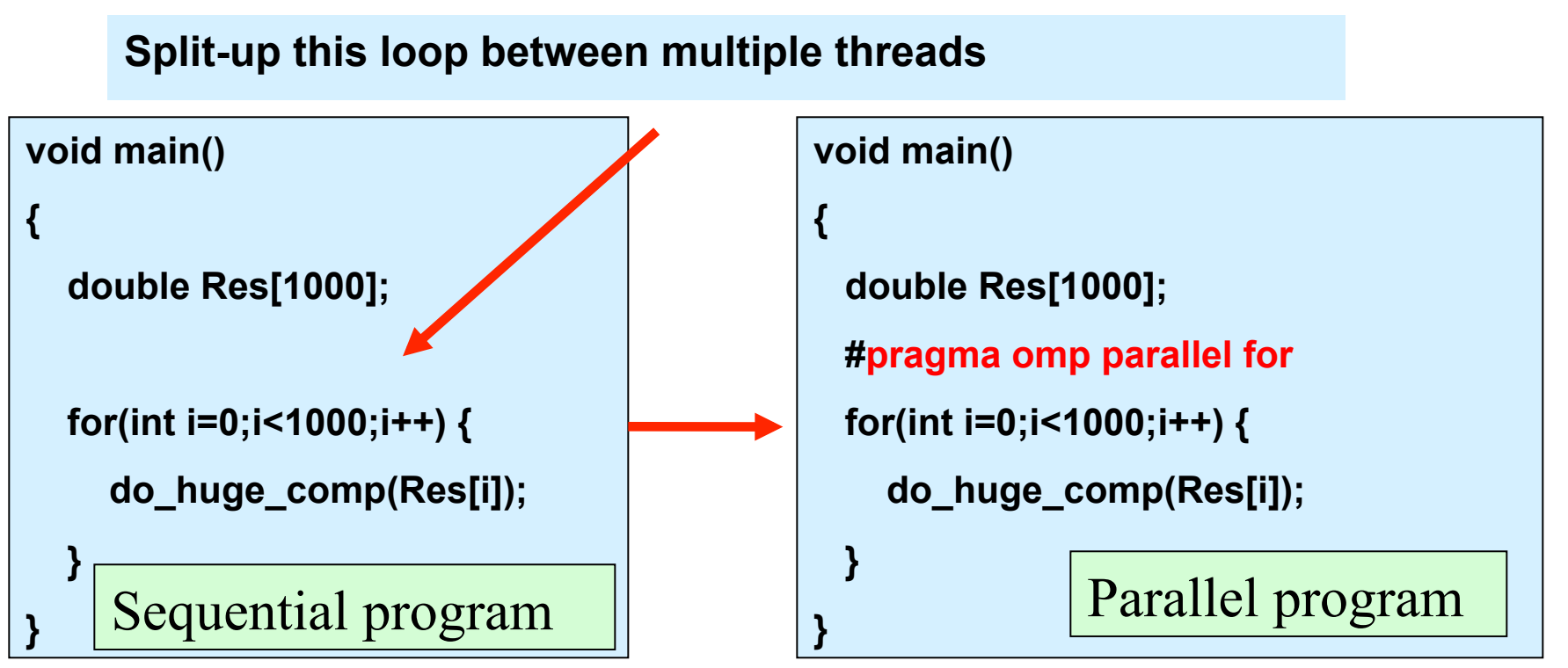

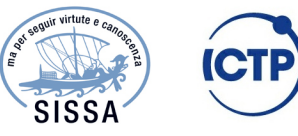

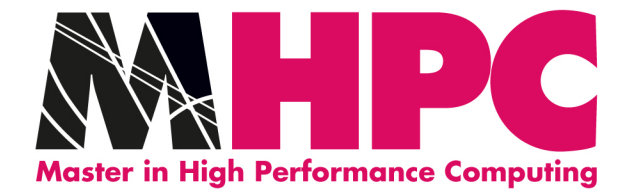

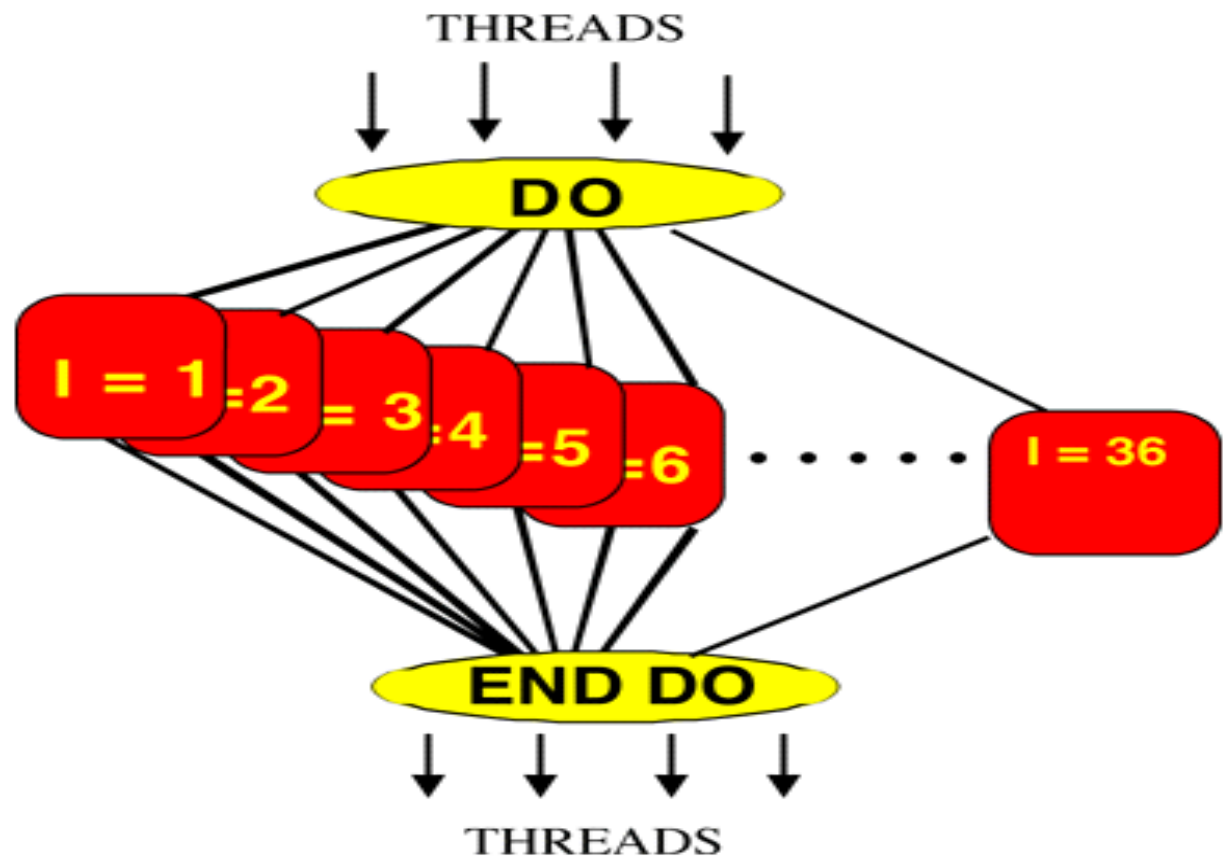

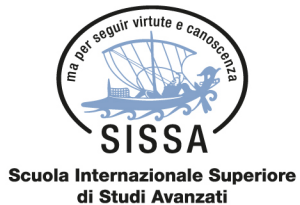

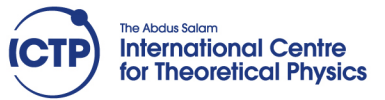

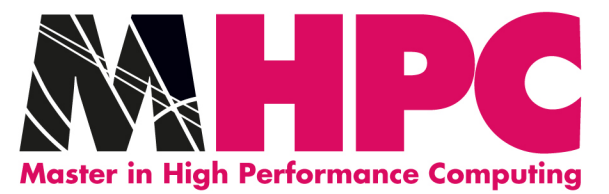

# Work-Sharing Constructs

Divides the execution of the enclosed code region among the members of the team that encounter it.

Work-sharing constructs **do not** launch new threads.

No implied barrier upon entry to a work sharing construct.

However, there is an implied barrier at the end of the work sharing construct (unless nowait is used).

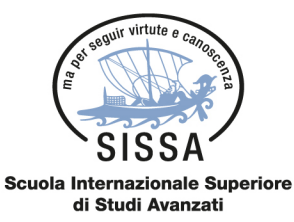

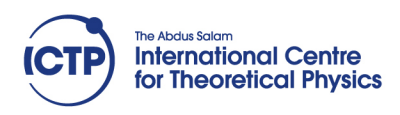

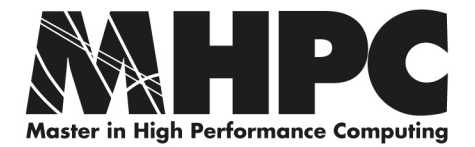

### Work Sharing Constructs - example

**#pragma omp parallel** 

**{** 

**}** 

```
OpenMP // Region
```
**Sequential code** 

**OpenMP Parallel Region and a worksharing for construct** 

Ivan Girotto

```
for(i=0;I<N;i++) { a[i] = a[i] + b[i];} 
#pragma omp parallel 
     int id, i, Nthrds, istart, iend; 
     id = omp_get_thread_num(); 
     Nthrds = omp_get_num_threads(); 
     istart = id * N / Nthrds; 
     iend = (id+1) * N / Nthrds; 
    for(i=istart;I\leq i=1++) {a[i]=a[i]+b[i];}
```

```
igirotto@ictp.it M1.4 - Shared Memory Programming Paradigm
```
**#pragma omp for schedule(static)** 

**for(i=0;I<N;i++) { a[i]=a[i]+b[i];}** 

SISSA

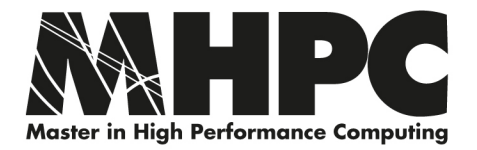

## schedule(static [,chunk])

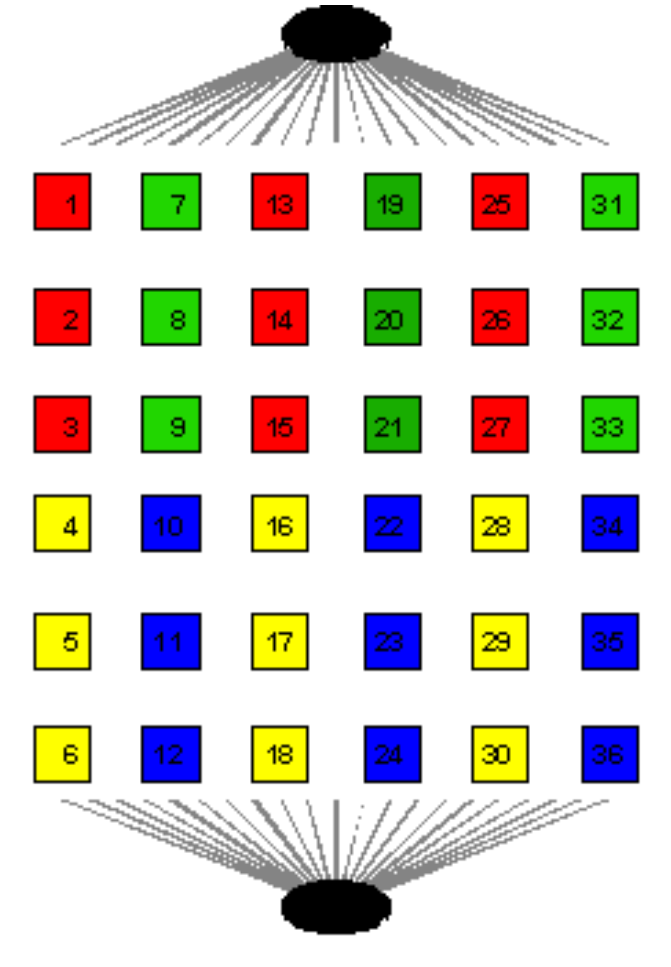

- Iterations are divided evenly among threads
- If chunk is specified, divides the work into chunk sized parcels
- If there are N threads, each thread does every N<sup>th</sup> chunk of work.

```
!$OMP PARALLEL DO & 
!$OMP SCHEDULE(STATIC,3)
```

```
DO J = 1, 36Work (j) 
END DO
```
!\$OMP END DO

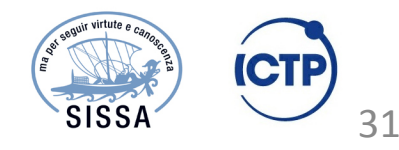

Ivan Girotto

igirotto@ictp.it M1.4 - Shared Memory Programming Paradigm

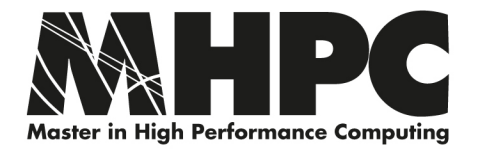

## schedule(dynamic [,chunk])

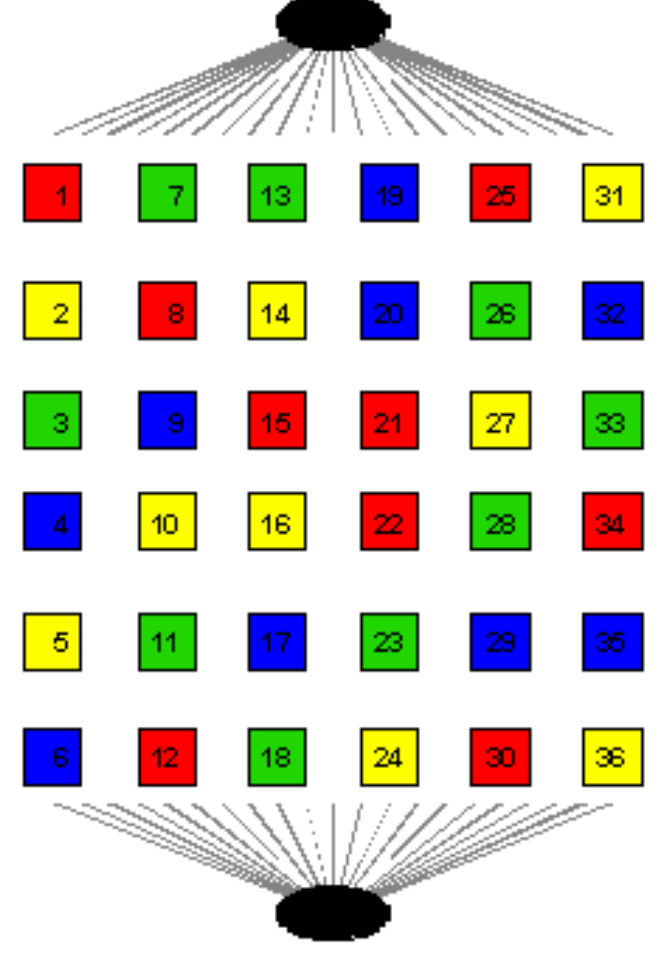

- Divides the workload into chunk sized parcels.
- As a thread finishes one chunk, it grabs the next available chunk.
- Default value for chunk is one.
- More overhead, but potentially better load balancing.

!\$OMP PARALLEL DO & ! \$OMPSCHEDULE(DYNAMIC,1)

 $DO J = 1, 36$ Work (j) END DO

!\$OMP END DO

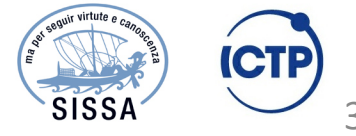

Ivan Girotto

igirotto@ictp.it M1.4 - Shared Memory Programming Paradigm

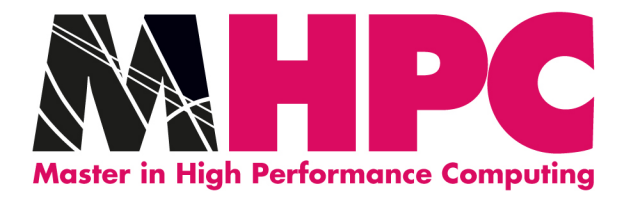

### The Schedule Clause SCHEDULE (type [,chunk])

The schedule clause effects how loop iterations are mapped onto threads

schedule(static [,chunk])

• Deal-out blocks of iterations of size "chunk" to each thread

#### schedule(dynamic [,chunk])

• Each thread grabs "chunk" iterations off a queue until all iterations have been handled

#### schedule(guided [,chunk])

• Threads dynamically grab blocks of iterations. The size of the block starts large and shrinks down to size "chunk" as the calculation proceeds

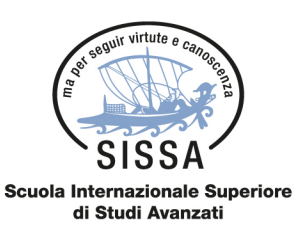

#### schedule(runtime)

Schedule and chunk size taken from the OMP\_SCHEDULE environment variable

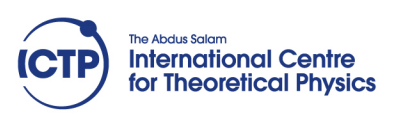

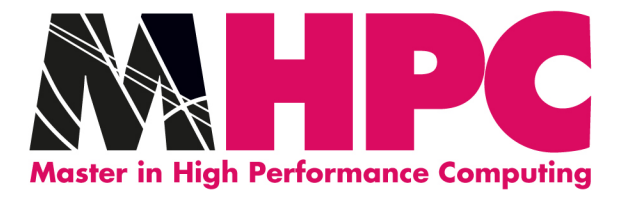

### No Wait Clauses

- No wait: if specified then threads do not synchronise at the end of the parallel loop.
- For Fortran, the END DO directive is optional with NO WAIT being the default.
- Note that the nowait clause is incompatible with a simple parallel region meaning that using the composite directives will not allow you to use the nowait clause.

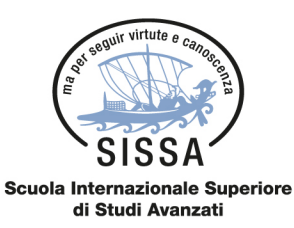

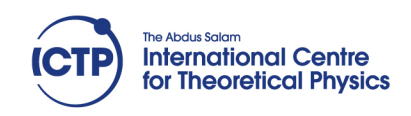

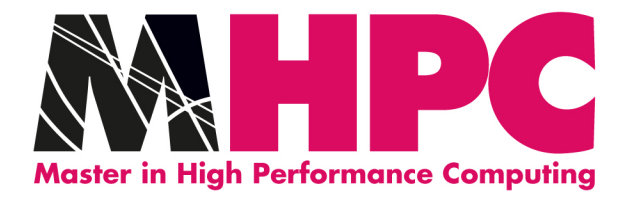

### OpenMP: Reduction(op : list)

The variables in "list" must be shared in the enclosing parallel region.

Inside a parallel or a worksharing construct:

- A local copy of each list variable is made and initialized depending on the "op" (e.g. 0 for " $+$ ")
- pair wise "op" is updated on the local value
- Local copies are reduced into a single global copy at the end of the construct.

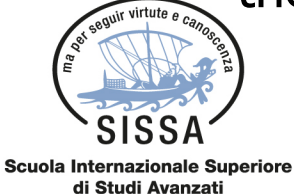

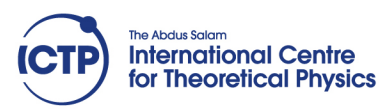

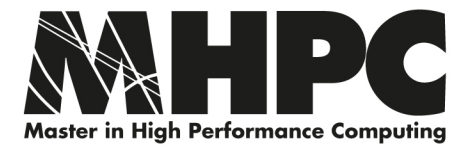

### OpenMP: A Reduction Example

```
#include <omp.h> 
#define NUM_THREADS 2 
void main () 
{ 
       int i; 
       double ZZ, func(), sum=0.0; 
       omp_set_num_threads(NUM_THREADS); 
       #pragma omp parallel for reduction(+:sum) private(ZZ)
       for (i=0; i< 1000; i++){ 
              ZZ = func(i); 
              sum = sum + ZZ; 
       } 
}
```
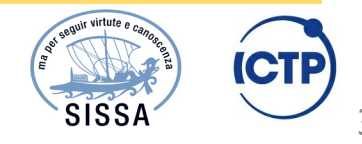

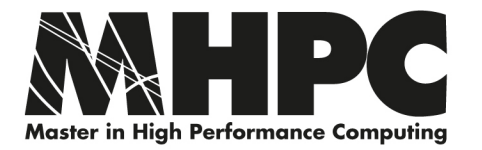

### Compute PI

$$
\int_0^1 \frac{1}{1+x^2} dx = \arctan(x) \Big|_0^1 = \arctan(1) - \arctan(0) = \arctan(1) = \frac{\pi}{4}
$$
\n
$$
\pi = 4 \int_0^1 \frac{1}{1+x^2} dx
$$
\nIntegrate, i.e, determine area\nunder function numerically\nusing slices of h \* f(x) at\nmid

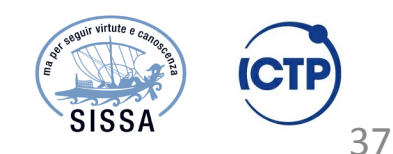

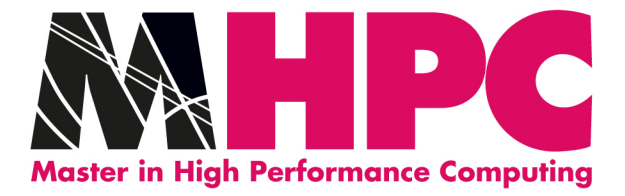

```
program calc pi
   integer :: ireal(kind=8), parameter :: PIREF = 3.141592653589793d0
   real(kind=8) :: w,x,s,piinteger, parameter :: n = 1000000000w=1.0/ns=0.0\frac{1}{2} $OMP parallel do private(i,x) reduction(+:s)
   do i=1,nx = w * (i - 0.5)s = s + 4.0 / (1.0 + x*x)end do
   pi = w * sprint *, 'pi is ', pi, 'Error is ', abs(pi - PIREF)
 end program calc pi
Scuola Internazionale Supe
  di Studi Avanzati
```
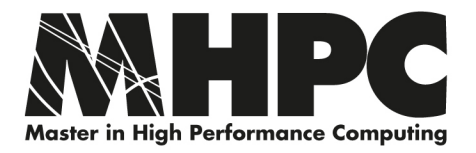

### if CLAUSE

We can make the parallel region directive itself conditional.

```
Fortran: IF (scalar logical expression)
C/C++: if (scalar expression)
```

```
#pragma omp parallel if (tasks > 1000) 
{ 
  while(tasks > 0) donexttask();
}
```
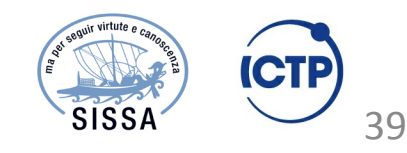

Ivan Girotto

igirotto@ictp.it M1.4 - Shared Memory Programming Paradigm

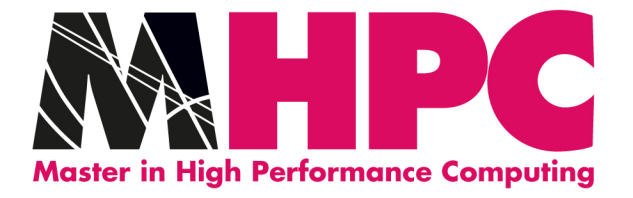

# **SYNCHRONIZATION**

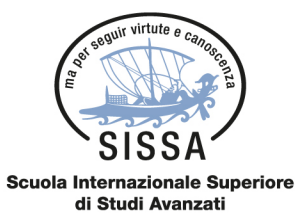

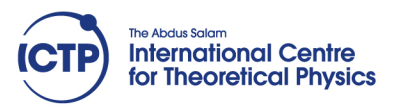

40 

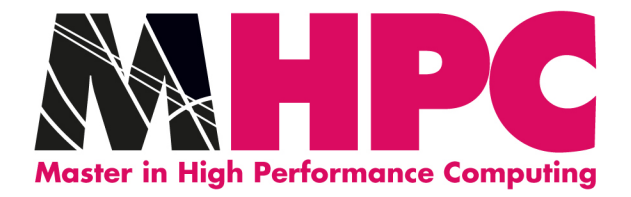

### OpenMP: How do Threads Interact?

OpenMP is a shared memory model.

• Threads communicate by sharing variables.

Unintended sharing of data can lead to race conditions:

• race condition: when the program's outcome changes as the threads are scheduled differently.

To control race conditions:

• Use synchronization to protect data conflicts.

Synchronization is expensive so:

• Change how data is stored to minimize the need for synchronization.

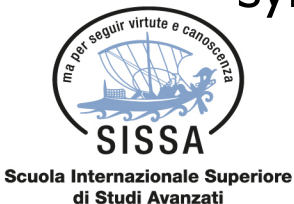

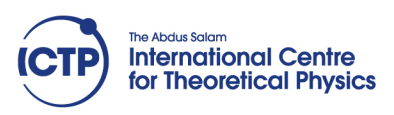

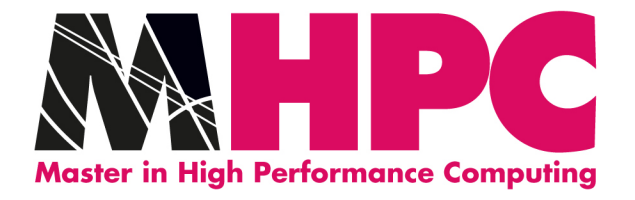

#### Note that updates to shared variables:

 $(e.g. a = a + 1)$ 

are not atomic!

If two threads try to do this at the same time, one of the updates may get overwritten.

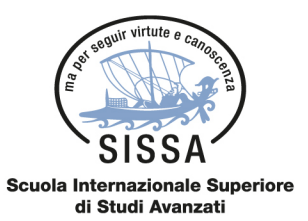

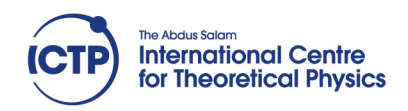

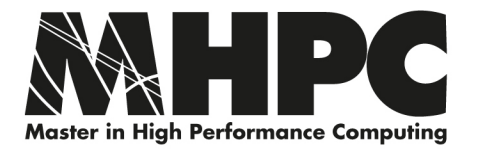

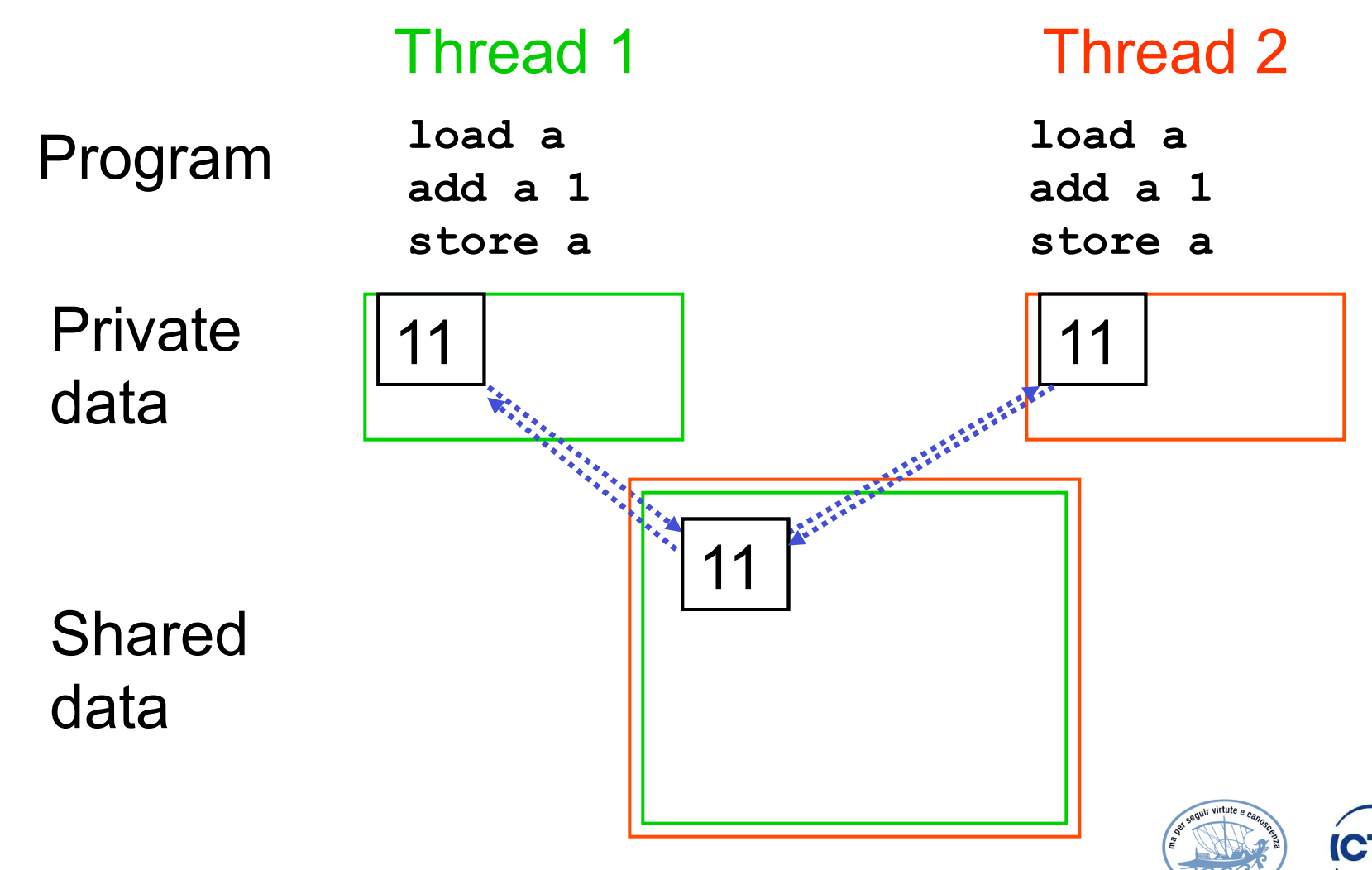

Ivan Girotto

igirotto@ictp.it M1.4 - Shared Memory Programming Paradigm

**SISSA** 

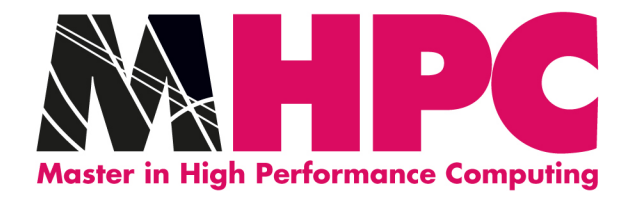

### Barrier

- Fortran !\$OMP BARRIER
- $C\setminus C++$  #pragma omp barrier

This directive synchronises the threads in a team by causing them to wait until all of the other threads have reached this point in the code.

Implicit barriers exist after work sharing constructs. The nowait clause can be used to prevent this behaviour.

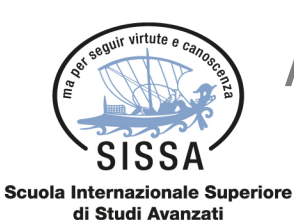

Add a note about single/master

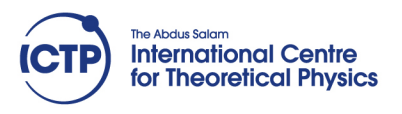

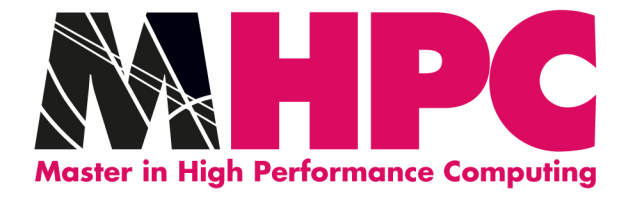

**Critical** 

Only one thread at a time can enter a critical section.

Example: pushing and popping a task stack **!\$OMP PARALLEL SHARED(STACK),PRIVATE(INEXT,INEW) ... !\$OMP CRITICAL (STACKPROT) inext = getnext(stack) !\$OMP END CRITICAL (STACKPROT) call work(inext,inew) !\$OMP CRITICAL (STACKPROT) if (inew .gt. 0) call putnew(inew,stack) !\$OMP END CRITICAL (STACKPROT)** 

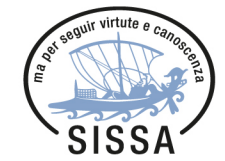

 **... !\$OMP END PARALLEL** 

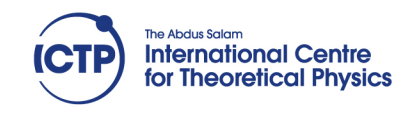

**Scuola Internazionale Superiore** di Studi Avanzati

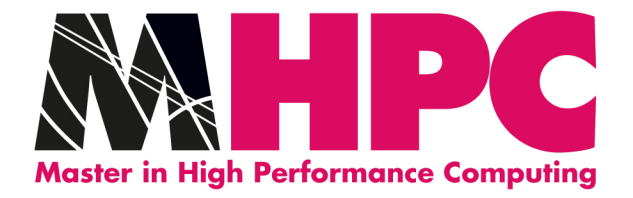

### Atomic

Atomic is a special case of a critical section that can be used for certain<br>simple statements

Fortran: **!\$OMP ATOMIC** 

statement

where **statement** must have one of these forms:

 $x = x$  op expr,  $x = expr$  op  $x$ ,  $x = intr$  (x, expr) or  $x = intr(exp, x)$ 

op is one of **+**, **\*** , **-**, **/**, **.and.**, **.or.**, **.eqv.**, or **.neqv.**

intr is one of **MAX**, **MIN**, **IAND**, **IOR** or **IEOR** 

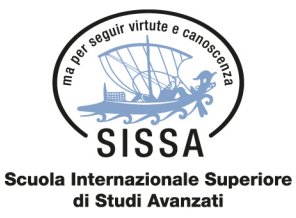

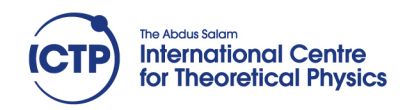

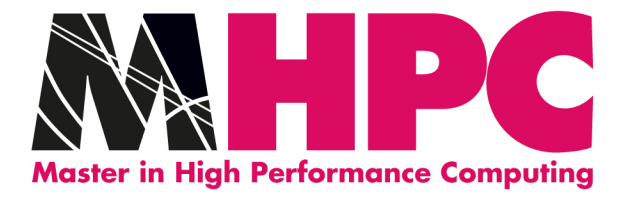

# Non Parallelizzabile

Show an example of Instruction dependency

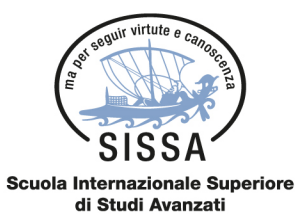

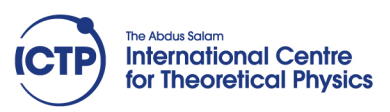

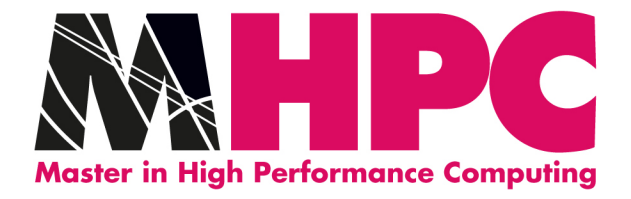

# OpenMP Tasking

- Useful to deal with unbalanced problem
- Linked lists is a good example
- Mostly applied for functional parallelism

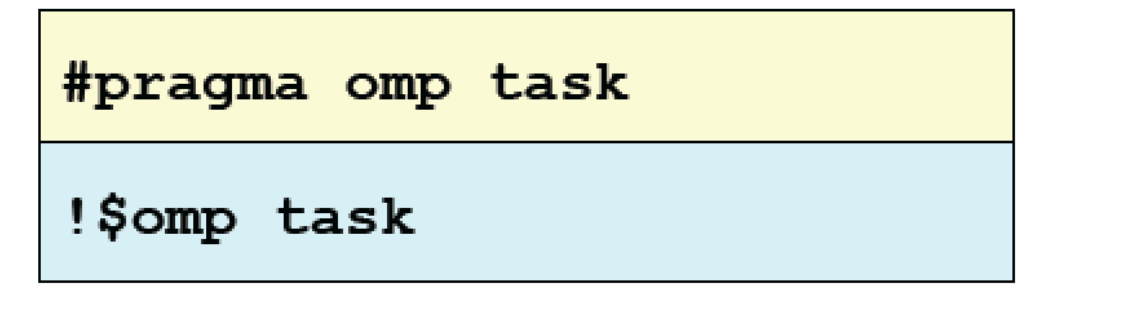

### Defines a task

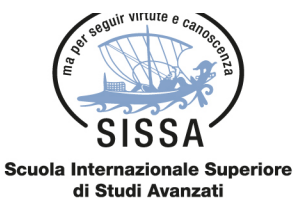

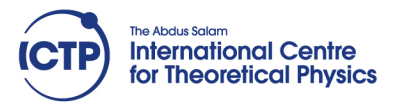

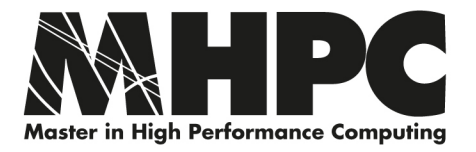

### Runtime Environment

- **When a thread encounters a task construct, a new task is generated**
- **The moment of execution of the task is up to the runtime system**
- **Execution can be either immediate or delayed**
- **Completion of a task can be enforced through task synchronization**

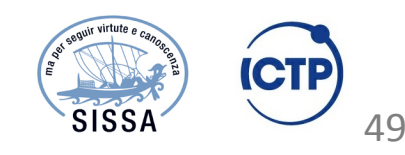

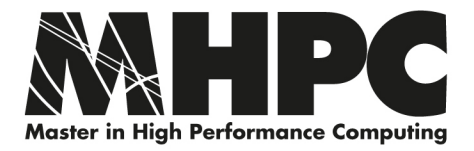

### Task Synchronization

#### #pragma omp barrier

#pragma omp barrier

!\$omp barrier

#### #pragma omp taskwait

#pragma omp taskwait

!\$omp taskwait

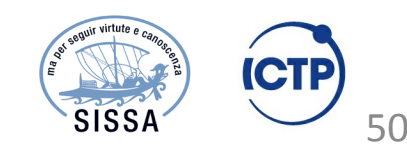

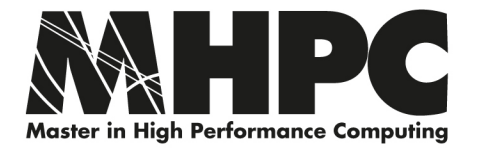

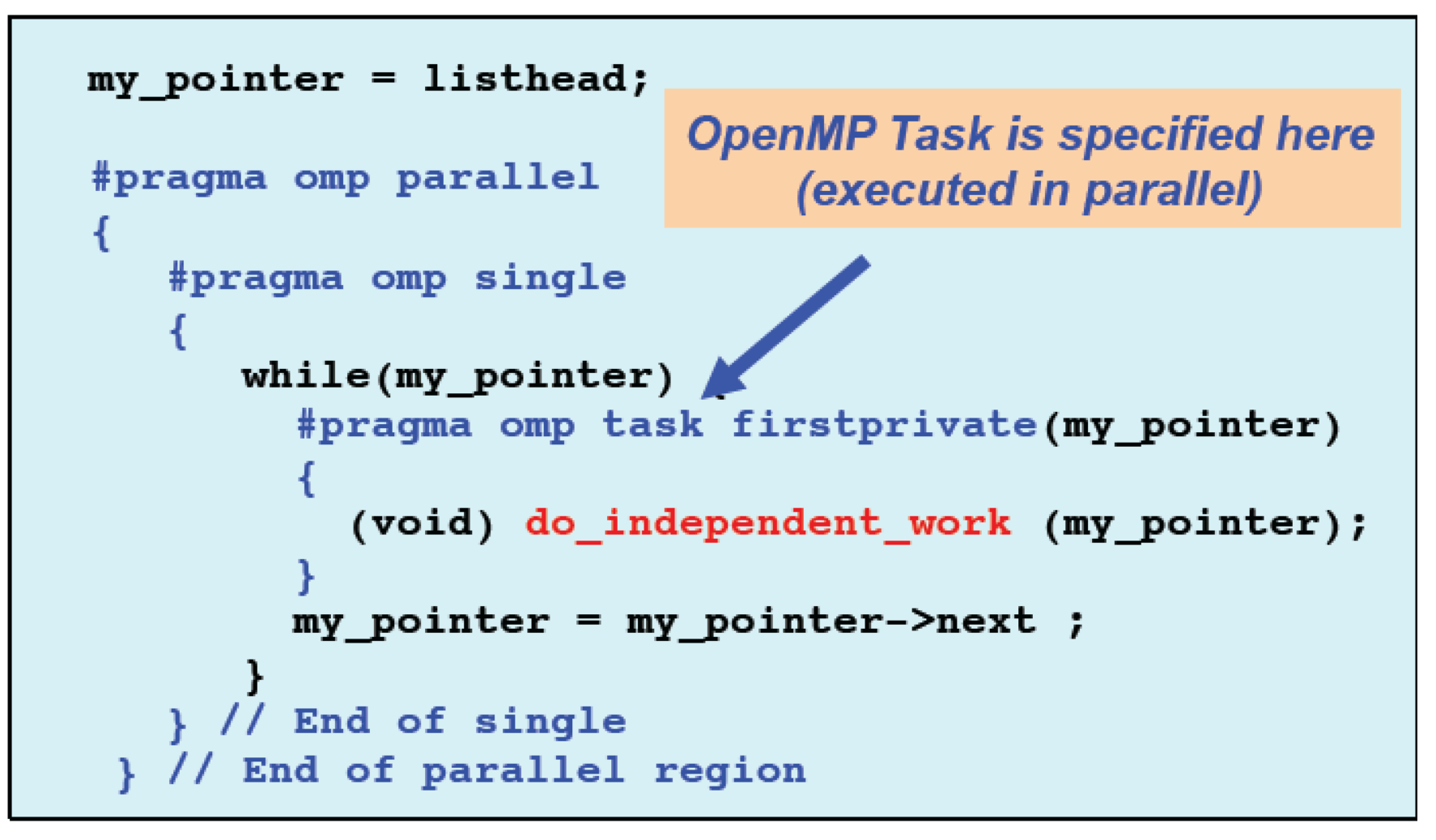

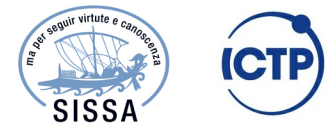

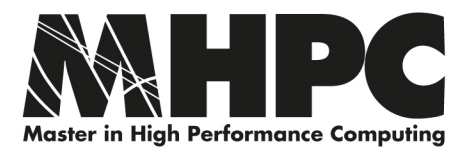

### Poor Performances

Often naive approaches multi-threaded programming results in poor performances

- Modern NUMA architecture requires specific attention, specially considering multithreaded-programming
- The overhead of thread-management is not always negligible
- Reduce to minimum the critical regions
- FAI SF SHARING is behind the corner
- Anything shared is a possible source of race condition (if write access)

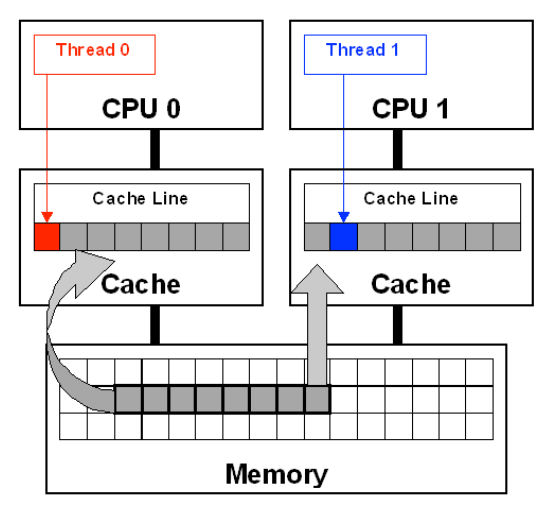

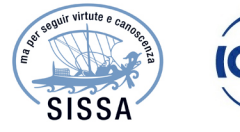

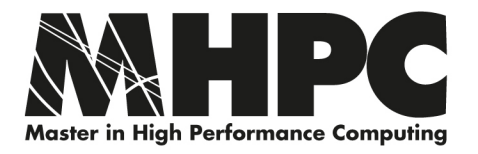

### Exercises

- 1. write an "hello-world" program that prints on std output how many threads are executed and the thread\_ID for each thread
- 2. parallelize the heat equation code using OpenMP
- 3. parallelize the fast-transpose using OpenMP
- 4. parallelize the code provided in class using OpenMP

Note: perform performance analysis for the points 2-4. Write a Makefile that somehow allows to compile the serial and the OpenMP versions of the code. Instrument the code to print at runtime the number of threads, in case of a parallel version.

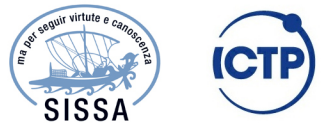